**Sourcecode: Flush.c**

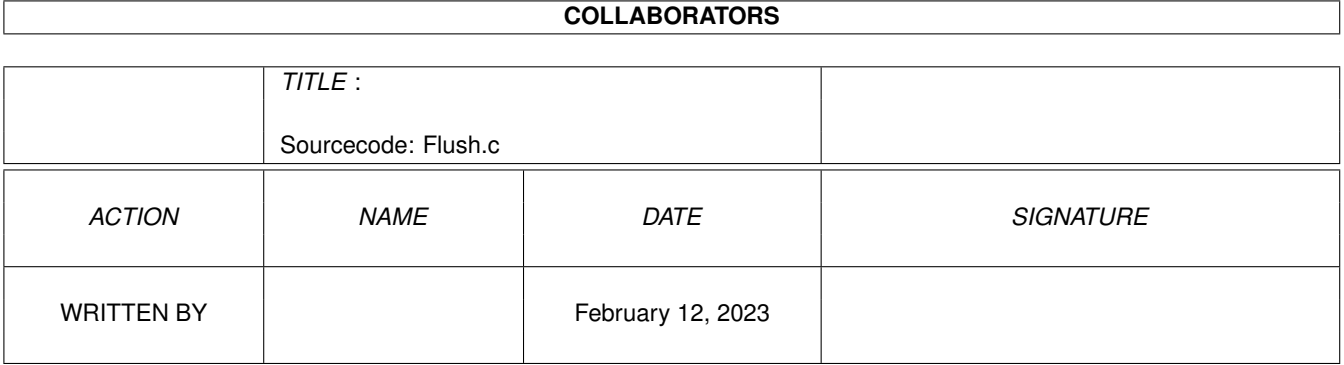

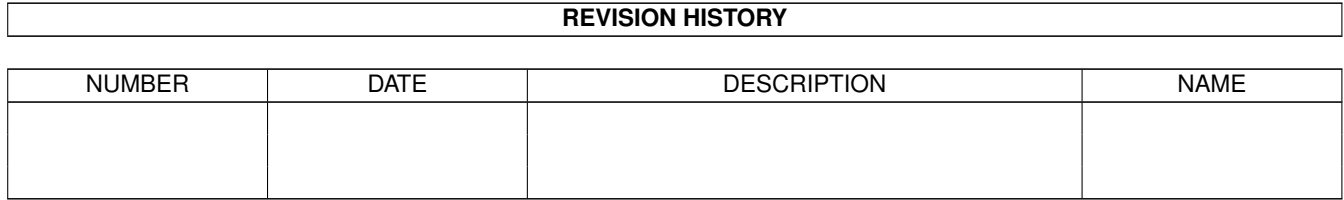

# **Contents**

### [1](#page-3-0) Sourcecode: Flush.c 1 1.1 Flush.c . . . . . . . . . . . . . . . . . . . . . . . . . . . . . . . . . . . . . . . . . . . . . . . . . . . . . . . . . [1](#page-3-1)

### <span id="page-3-0"></span>**Chapter 1**

## **Sourcecode: Flush.c**

#### <span id="page-3-1"></span>**1.1 Flush.c**

```
/* Flush.c V1.2 93-03-03 */
/* ROM library: "dos.library/Flush", (V36+) */
/* Copyright 1993, Anders Bjerin, Amiga C Club */
#include <dos/dos.h>
#include <clib/dos_protos.h>
#include <stdio.h>
#include <stdlib.h>
#define BUFFER_SIZE 14
UBYTE *version = "$VER: Flush 1.2";
int main( int argc, char *argv[] );
int main( int argc, char *argv[] )
{
 int loop;
 BPTR my_file;
 int actual;
 BOOL ok;
 UBYTE my_read_buffer[ BUFFER_SIZE ];
 UBYTE my_write_buffer[ BUFFER_SIZE ] =
 {
   '!', 'b', 'u', 'l', 'C', ' ', 'C', ' ', 'a', 'g', 'i', 'm', 'A', '\n'
 };
 /* Open a new file: */
 my_file = Open( "RAM:ReadThis.dat", MODE_NEWFILE );
 if( !my_file )
   exit( 20 );
 /* Use a buffered output routine: */
 for( loop = BUFFER SIZE - 1; loop >= 0; loop-- )
  {
   actual = FPutC( my_file, my.write_buffer[loop]);
   if ( actual == -1 )
```
}

```
{
    Close( my_file );
    exit( 21 );
  }
}
/* Flush the temporary dos buffer: */
ok = Flush(my_file);
/* Any problems? */
if( ok )
  printf( "Buffer was flushed successfully!\n" );
else
 printf( "Problems while flushing the buffer!\n" );
/* Move to the begining of the file */Seek( my_file, 0, OFFSET_BEGINNING );
/* Use a un-buffered input routine: */actual = Read( my_file, my_read_buffer, BUFFER_SIZE );
if( actual != BUFFER_SIZE )
{
 Close( my_file );
 exit( 23 );
}
printf( "%s\n", my_read_buffer );
Close( my_file );
exit( 0 );
```